## Esercitazione 8 Funzioni

## Alberto Marchesi Informatica A – Ingegneria Matematica (M—Z)

## 27 Ottobre 2021

Gli esercizi visti a lezione sono segnalati con (∗).

Esercizio 8.1. (\*) Scrivere una funzione che riceve una matrice  $N \times N$  di interi e conta quanti elementi sono circondati solo da numeri pari.

Esercizio 8.2. Scrivere una funzione che riceve una matrice  $N \times N$  di interi e un vettore di interi di lunghezza N e restituisce 1 se esiste una riga o una colonna o una diagonale che contiene tutti gli elementi del vettore nello stesso ordine o in ordine inverso, 0 altrimenti.

Esercizio 8.3. (∗) Scrivere una funzione void f(int M[][N]), con N costante predefinita, che faccia scorrere di una posizione le righe della matrice verso il basso. L'ultima riga diventa la riga in testa alla matrice.

Esempio:

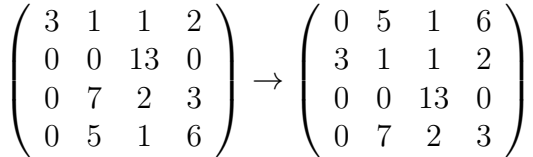

Si consiglia di utilizzare una funzione ausiliaria void copy(int a[],int b[]) che copia il vettore a nel vettore b.

Esercizio 8.4. (∗) Si scriva una funzione

int f(int M[][N], int R)

che riceve in ingresso una matrice M quadrata  $N \times N$  (con N costante predefinita) di interi ed un indice di riga  $R$ , e restituisce 1 se ciascun elemento della riga  $R$  è minore della somma degli elementi di ciascuna altra riga R1 di M (con  $R > R1$ ), 0 altrimenti.

Esercizio 8.5. Si scriva una fuzione

```
int f(int M[][N], int A[])
```
che riceve in ingresso una matrice quadrata  $N \times N$  (con N costante predefinita) di interi positivi M ed un array A di dimensione N. La funzione copia in A (riempiendola da sinistra a destra senza lasciare buchi) gli elementi della diagonale principale di M che sono presenti anche nel triangolo al di sopra della diagonale principale (a eventuali caselle non usate in fondo ad A dovr`a essere assegnato il valore −1) e restituisce il numero di elementi copiati. Esempio: Nel caso della matrice M sotto, A conterrà i valori 1, 3,  $-1$ ,  $-1$ ,  $-1$  e la funzione restituirà 2.

$$
M = \left(\begin{array}{cccc} 16 & 0 & 3 & 0 & 0 \\ 3 & 1 & 1 & 2 & 1 \\ 0 & 0 & 13 & 0 & 0 \\ 0 & 7 & 2 & 3 & 2 \\ 0 & 5 & 1 & 6 & 4 \end{array}\right)
$$

Esercizio 8.6. Scrivere una funzione

void f(int M[][N], int V[], int K)

che riceve una matrice M di interi di dimensioni  $N \times N$ , un vettore V di interi di lunghezza  $N$  (con N costante predefinitae) e un intero K e copia nel vettore V la riga di M che ha la media dei valori contenuti più vicina a  $K$  (si supponga che sia sempre una sola).

Esercizio 8.7. (∗) RGB `e un modello di colori le cui specifiche sono state descritte nel 1931 dalla CIE (Commission Internationale de l'Eclairage). Tale modello di colori è di tipo additivo e si basa sui tre colori rosso (Red), verde (Green) e blu (Blue), da cui appunto il nome RGB. Il colore di un pixel può quindi essere rappresentato con la seguente struttura dati:

typedef struct {int R,G,B;} colore;

Le immagini possono essere memorizzate come una matrice  $N \times N$  (con N costante predefinita) in cui ogni casella rappresenta la codifica RGB del colore di un pixel dell'immagine:

typedef colore immagine[N][N];

Si scriva una funzione (e eventuali opportune funzioni ausiliarie) che riceve un'immagine e un intero K e restituisce 1 se l'immagine contiene almeno un rettangolo  $K \times K$  di pixel di identico colore, 0 altrimenti.